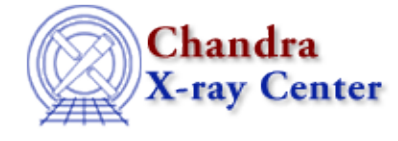

URL[: http://cxc.harvard.edu/ciao3.4/bugs/other.html](http://cxc.harvard.edu/ciao3.4/bugs/other.html) Last modified: 9 January 2007

## **Bugs: Other Software Packages**

The following is a list of known conflicts between CIAO and other software packages.

## **Bugs**

*Parameter file conflicts with HEAsoft* 1.

Both CIAO and FTOOLS use parameter files to store parameter values for tools, and provide tools for manipulating these files (e.g.  $\overline{plist}$ ,  $\overline{pset}$ , punlearn; they have the same name in both systems). The location of the parameter files is taken from the \$PFILES environment variables for CIAO and FTOOLS (or \$UPARM if \$PFILES does not exist).

Common errors are:

```
pget: could not get parameter "foo"
and
The following parameter:
     "foo,b,l,no,,,"Keyword""
has the following error(s):
   o Mode field "l" is invalid.
and
The following parameter:
"foo,i,h,INDEF,INDEF,INDEF,"description""
has the following error(s):
o Problem converting minimum field "INDEF" to parameter type "i".
o Problem converting maximum field "INDEF" to parameter type "i".
```
We recommend that you start FTOOLS *before* CIAO to minimize problems.

More information on this problem is available in the CIAO and FTOOLS section of the Starting CIAO thread. Also refer to the related FAQ "The tool is failing because ")sval" has somehow shown up in the parameter value..

*CIAO and IDL: DYLD\_BIND\_AT\_LAUNCH environment variable* 2. *(Mac OS X)*

If IDL is started in a window in which CIAO is already running, an error of the following format will occur:

```
unix% idl 
  dyld: Symbol not found: __XEditResPutWidgetInfo
    Referenced from: /Applications/rsi/idl_6.1/bin/bin.darwin.ppc/libXm.2.dylib
     Expected in: flat namespace
  Trace/BPT trap
```
This is due to the fact that both CIAO and IDL use the DYLD\_BIND\_AT\_LAUNCH environment variable. By unsetting this variable, it is possible to get IDL to run:

```
unix% unsetenv DYLD_BIND_AT_LAUNCH 
unix% idl
  IDL Version 6.1.1, Mac OS X (darwin ppc m32). (c) 2004, Research Systems, Inc.
   Installation number: 94064−13.
  Licensed for use by: Department License
```
However, DYLD\_BIND\_AT\_LAUNCH is required for the CIAO GUIs (e.g. *Prism*), *ChIPS*, *Sherpa*, and ahelp (the help system) to run. Without it, they will try to start up but hang. The CIAO command−line tools are unaffected by the environment variable.

## **Workaround:**

The only workaround to this problem at the present time is to run CIAO and IDL in separate windows.

The Chandra X−Ray Center (CXC) is operated for NASA by the Smithsonian Astrophysical Observatory. 60 Garden Street, Cambridge, MA 02138 USA. Smithsonian Institution, Copyright © 1998−2006. All rights reserved.

URL: <http://cxc.harvard.edu/ciao3.4/bugs/other.html> Last modified: 9 January 2007